Adult and Secondary courses

in the Cambridge Learning

Management System

Getting Started Guide for

teachers and institutions

cambridgelms.org/main

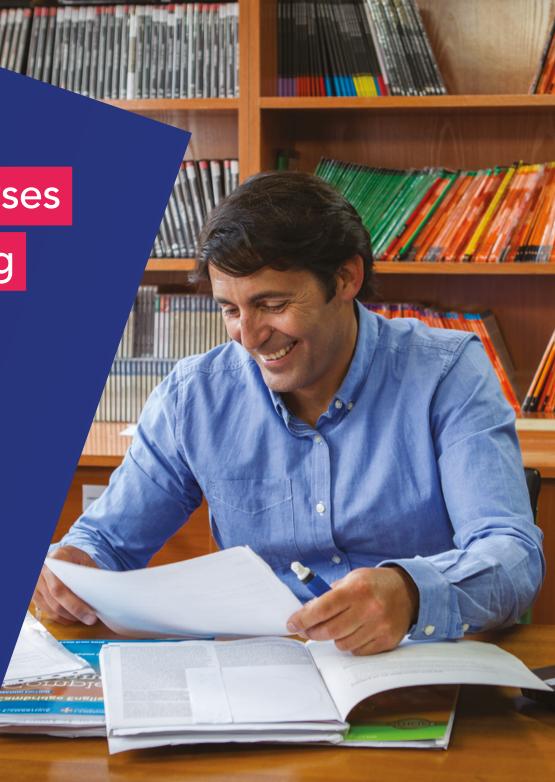

#### What next

## What is the Cambridge Learning

## Management System (CLMS)?

The CLMS is an online platform that allows you to connect with students, set online tasks and view their progress. You can use the CLMS to enhance your teaching with the online components relevant to the Cambridge course materials you use and to help your students learn outside the classroom.

### How can it benefit you?

With the CLMS, you can create better learning outcomes for your students with:

- A wide range of additional online practice tasks that complement the core course materials
- Exercises that provide faster feedback to students through automatic marking, and the chance to redo activities multiple times
- More varied student-to-student interaction, with tasks that give students thinking and planning time, allowing them to grow in confidence
- Detailed data on student performance that will allow you to plan lessons that are more engaging and relevant

### Introduction

٠

٠

٠

### Welcome to the Cambridge Learning Management System (CLMS). This guide will show you how to set up an account and start using the CLMS.

This guide will show you how to start using the CLMS, including how to set up an account, create classes, view the online materials, and where to go for more training. This guide is meant for teachers and institutions using Adult and Secondary courses and there is a separate guide for users of the Primary CLMS. Please note that the account you create for yourself will work in both the Adult and Primary domains.

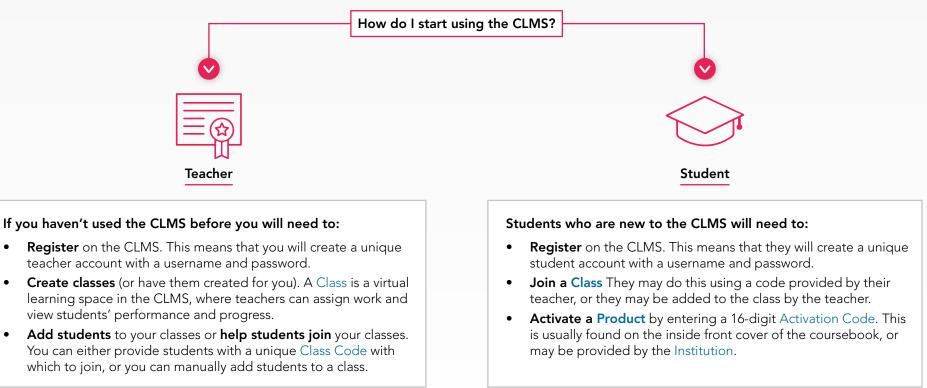

You:

### Choose which one of the following situations applies to you:

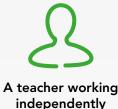

#### You:

- Teach one or more classes
- Work independently as a private teacher or work independently within an Institution

### You will need:

- To know which course and level you'll be teaching
- The start and end dates for your course

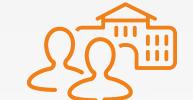

A teacher in an Institution already set up in the CLMS and managed by a Client Administrator

### You:

- Teach in an Institution that has a CLMS account and a Client Administrator
- Have classes created by your Client Administrator

#### You will need:

• The School Code provided by your Client Administrator

A teacher in an Institution already set up in the CLMS but you will manage your own Class

Teach in an Institution that has

• You will create your own Class

• A list of your Class, the names

of the relevant courses and

• The start and end dates for your

Administrator

You will need:

levels

Class

a CLMS account and a Client

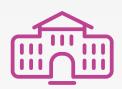

You want to set up your Institution in the CLMS

#### You:

- Your Institution will have multiple teachers using the CLMS
- You will be the Client Administrator for your Institution and will oversee the work of your colleagues

#### You will need:

- To contact your local sales representative or to complete a request form upon registering a Teacher account in the CLMS
- To provide the full name and address of your Institution
- To request access to specific courses available in the CLMS

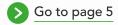

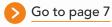

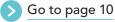

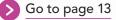

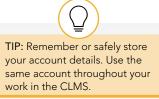

# You are a teacher working independently

### To start teaching with the CLMS, you will need to follow these steps.

Register as a teacher and create a class (or classes) as in steps 1-2 below. You can add students to a class as shown in steps 3-4 or ask your students to join the class with the Class Code you provide. To access the online materials, the students will need to use a unique Activation Code found inside the front cover of their Student's Books.

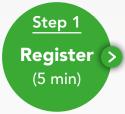

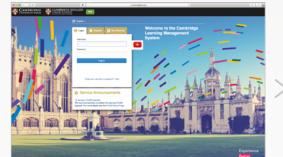

**1** Go to <u>www.cambridgelms.org/main</u> and click the 'Register' tab.

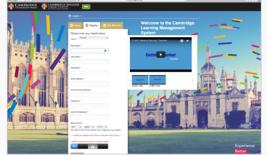

2 Select 'I am a Teacher' and enter your details. You will need to choose a username and password.

| x                                                                                                    |
|----------------------------------------------------------------------------------------------------|
| Contact details                                                                                                    |
| Passe provide prof. which details,                                                                                          |
| Fyos an earliest tracher, coans efficient have any annex fiction a titre, anner fiction (associant act your contact strate. |
| blue search                                                                                                    |
|                                                                                                    |
| Address for 17                                                                                                    |
| Address for 2                                                                                                    |
|                                                                                                    |
| Address the 1                                                                                                    |
| Transfer 1                                                                                                    |
|                                                                                                    |
| Proceeding with <sup>1</sup>                                                                                                |
|                                                                                                    |
| Base/Toolson/Loady 1                                                                                                    |
| (and)                                                                                                    |
| Proceedings Country +                                                                                                    |
| () and the success and As has functing characteristics                                                                      |
|                                                                                                    |

**3** Select 'Continue as individual teacher', and on the following screen enter your contact details.

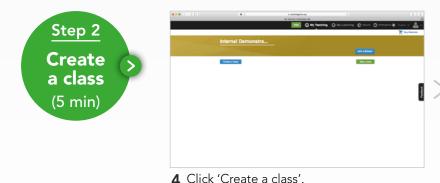

| Create a cl      | 000              |   |         |                 |   |
|------------------|------------------|---|---------|-----------------|---|
| Class name*      |                  |   |         |                 |   |
| From date        | 05/03/2018       | - | To date | 05/03/2019      |   |
| Series title     | Filter by series | • | Level   | Filter by level | , |
| Course name *    | Select a course  |   |         |                 | * |
| Advanced options | _                |   |         |                 |   |

- **5** Name your class, choose the course dates, and select the relevant course. Then click 'Create class'.
- Bill Intermediate
   > Class Home
   > Content
   > Gradebook

   Class Code: w2oh2
   Image: Content to the class of the class of the class.
   Image: Content to your students to join the class.

   What's next?
   Image: Content to your students to join the class.
   Image: Content to your students to join the class.

   What's next?
   Image: Content to your students to join the class.
   Image: Content to your students to join the class.
- **6** You will be given a class code. Provide it to your students so they can join the class or follow the steps on page 5 to add students.

What next

TIP: If some of your students haven't received the introductory email, ask them to check in the Spam folder or to use the 'forgot my password' link.

## You are a teacher working independently

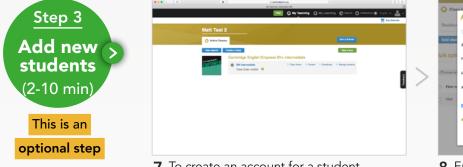

7 To create an account for a student and add them to a class click 'Manage students' and then 'Add student'.

| Dashbo    |                                   | nt           |                |              |        |                 |   |          |                | KØ 8 1 |
|-----------|-----------------------------------|--------------|----------------|--------------|--------|-----------------|---|----------|----------------|--------|
|           | Tick if you know                  | r the Usern  | ame of the pe  | raon you wan | to add | to a class      |   |          |                |        |
| Add stuc  | Add student is de-                | ligned to do | o three things | 0            |        |                 |   |          |                |        |
| ulk opti  | First name *                      |              |                |              |        | Last name*      |   |          |                |        |
| Croose an | Date of birth                     | 00 0         | MMM 4          | YYYY 8       | 0      | Email address * |   |          |                | v 640  |
| ) Pinte   | Activation code                   |              |                |              | 0      |                 |   |          |                |        |
| Matt      | <ul> <li>Sond a wolcom</li> </ul> | e email 🗷    | Gend it or     | 2018/01/1    | 8      |                 | 0 | Language | (English = \$) | **     |
|           | Advanced options                  | +            |                |              |        |                 |   |          |                |        |

8 Enter the student's details.

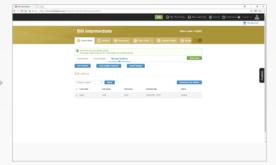

**9** The student will be added to the class and will get an email with their login details. Repeat for other students.

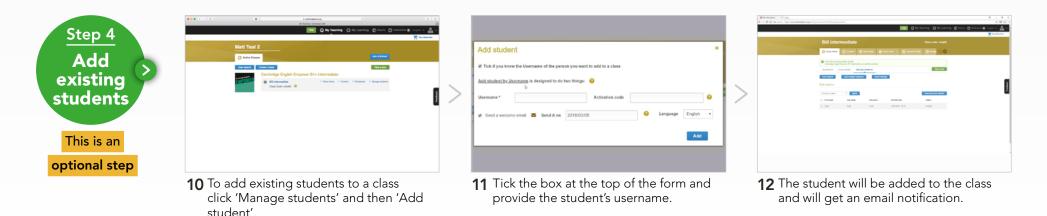

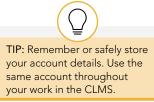

# You are a teacher in an institution already set

# up in the CLMS managed by an administrator

### Has the administrator created a CLMS account for you?

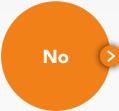

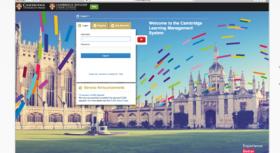

**1** Go to www.cambridgelms.org/main and click the 'Register' tab.

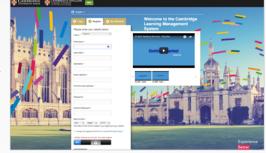

**2** Select 'I am a Teacher' and enter your details. You will need to choose a username and password.

| Laarsteg 🕜 Kolemen 🖶 Lagan v. 🏯 v.<br>🗶 Raj Konste |
|----------------------------------------------------|
|                                                    |
|                                                    |
|                                                    |
| 1                                                  |
| 2                                                  |
| -                                                  |
|                                                    |
|                                                    |
|                                                    |
|                                                    |
|                                                    |
|                                                    |
|                                                    |
|                                                    |
|                                                    |

**3** Select 'Join the school'. Enter the School Code provided by your administrator. Your administrator will receive a notification that you have joined the school, and will add you to your class(es).

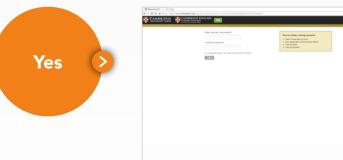

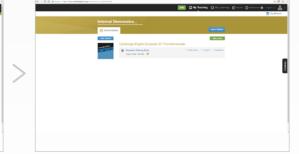

- **1** You will receive an introductory email. Click the link provided and choose a new password. Read and accept the Terms of Use and Privacy Policy.
- **2** Go to 'My Teaching' to see the classes the administrator has created for you.

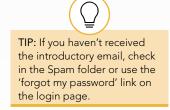

### You are a teacher in an institution already set

# up in the CLMS managed by an administrator

### Has the administrator created student accounts?

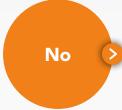

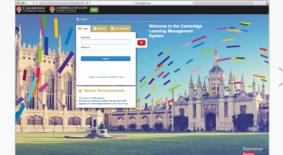

1 Tell your students to go to www.cambridgelms.org/main and click the 'Register' tab.

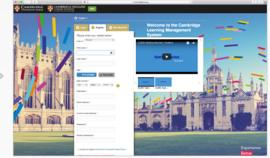

**2** They should select 'I am a student' and enter their details. They will need to choose a username and password.

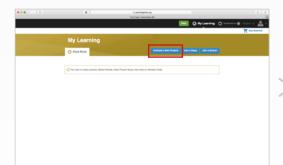

**3** Students should click 'Activate a new Product' and enter the 16-digit Activation Code found inside the cover of their book.

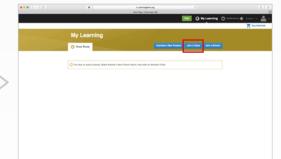

**4** Finally, students should enter the Class Code (given to you by your CLMS administrator). They should now appear in the Gradebook for your class.

> Class Home > C

### You are a teacher in an institution already set

# up in the CLMS managed by an administrator

### Has the administrator created student accounts?

|       | eliologi UK X                                                                | Centridge LMS X \<br>C O O Escure   https://www.cambridgelms.org/main/p/en/my_teaching/669 |
|-------|------------------------------------------------------------------------------|--------------------------------------------------------------------------------------------|
|       | American THINK Level 1 demo class                                            | American THINK Level 1 demo class                                                          |
| Yes > | Cambridge English Empower B1 Pre-intermediate                                | Cambridge English Empower B1 Pre-intermediate                                              |
|       | Empever Taining Class 3 Cless Rine 3 Centre 3 Genetice     Class Code (NXEH) | EMPOWER Empower Trainion Class                                                             |
|       | Cambridge English Prepare! Level 3 Online Workbook                           | Cambridge English Prepare! Level 3 Online Workbook                                         |
|       | Class Code voluti 🛛                                                          | Preparel Training Course     Class Code veterit                                            |
|       | Complete First for Schools Online Workbook                                   |                                                                                            |

- You will be able to see which students are enrolled into your classes by looking at the Gradebook for each class.
- **2** If you have students that are not listed in the Gradebook, provide them with the Class Code (given to you by your CLMS administrator). They can enter this to join the class.

### You are a teacher in an institution already set

## up in the CLMS. You create your own classes.

### Has the administrator created a CLMS account for you?

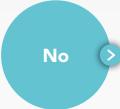

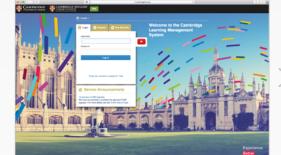

**1** Go to **www.cambridgelms.org/main** and click the 'Register' tab.

|                            | Q tope -                                     |                                                                                                    |                |
|----------------------------|----------------------------------------------|----------------------------------------------------------------------------------------------------|----------------|
| 8                          | O lager Stagerer O Bay Blanch                | Welcome to the Cambridge<br>Learning Management                                                                |                |
|                            | Passa arter your details below.              | System                                                                                                    |                |
| Alexia h                   | for any                                      | CoMS Gerling Started - Faucher                                                                                 |                |
|                            |                                              | Gette Darted                                                                                                   |                |
|                            | Last Last."                                  |                                                                                                    |                |
| - Part and a               | Second 1                                     | #P                                                                                                    | 1              |
|                            | End allows *                                 | 100                                                                                                    |                |
|                            | further and others."                         | 1.10 tot. 1.10 tor.                                                                                            |                |
|                            |                                              | a la la la la la la la la la la la la la                                                                       | and the second |
|                            | Passed 1                                     | 1. 2. 1 10.001                                                                                                 | -              |
| ATA ATA A                  | forter based?                                |                                                                                                    | A Long to the  |
| ng magang magang and       | In case 1                                    |                                                                                                    |                |
|                            | The last of the scalar is a reprint to reach |                                                                                                    |                |
|                            | Constantigents in ferrarian anti-template 1  | the second second second second second second second second second second second second second second second s |                |
| Contractory of Contractory | - A                                          |                                                                                                    |                |
|                            |                                              |                                                                                                    | Better         |

2 Select 'I am a Teacher' and enter your details. You will need to choose a username and password.

| C an January () in Landon () in Annual ()                                                                                                    |           |
|----------------------------------------------------------------------------------------------------|-----------|
|                                                                                                    | nan e 🛓 e |
| Welcome to the Cambridge Learning Management System                                                                                                    |           |
| Computations                                                                                                    |           |
| The face could a function account and are after enjoy that suching your classes.                                                                                                    |           |
| Wy Serveral in advances in the<br>Cambridge LMD per<br>Cambridge LMD                                                                                                    | _         |
| New New York ("And "And And The Second Second                                                                                                    | 1         |
| School Account Individual Sector Account                                                                                                    |           |
| <ul> <li>Next uniques (LML poduit</li> <li>Next uniques (LML poduit</li> </ul>                                                                                                    | _         |
| Induite state access is called     Induite states access is called                                                                                                    |           |
| Indi stalati-propres     Indi stalati-propres     Norlies names and form     Norlies names and form                                                                                                    |           |
|                                                                                                    |           |
| <ul> <li>Contra many linear of even</li> <li>Contra dama and ly man</li> </ul>                                                                                                    |           |
| <ul> <li>Para malgas tacharat autora</li> <li>Oracitador par data</li> </ul>                                                                                                    |           |
| Additional administrative (in the administrative (in the admini      |           |
| Header to include and angle trackets and angle trackets angle trackets angle trackets angle t |           |
| An de Mont                                                                                                    |           |
|                                                                                                    |           |

What next

**3** Select 'Join the school'. Enter the School Code provided by your administrator. The administrator will receive a notification that you have joined the school, and will provide you with class creation permissions.

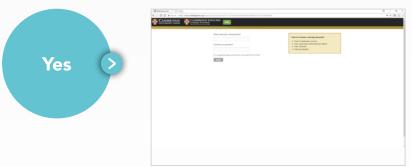

**1** You will receive an introductory email. Click the link provided and choose a new password. TIP: If you haven't received the introductory email, check in the Spam folder or use the 'forgot my password' link on the login page.

### You are a teacher in an institution already set

## up in the CLMS. You create your own classes.

### Has the administrator given you class management permissions?

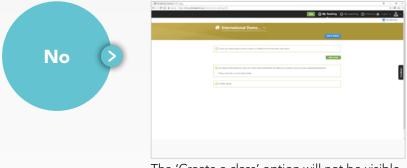

The 'Create a class' option will not be visible on the My Teaching page. Contact your CLMS administrator for more information.

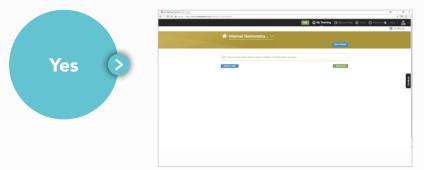

You will see the 'Create a class' option on the 'My Teaching' page. You can manage your own classes.

### You are a teacher in an institution already set

## up in the CLMS. You create your own classes.

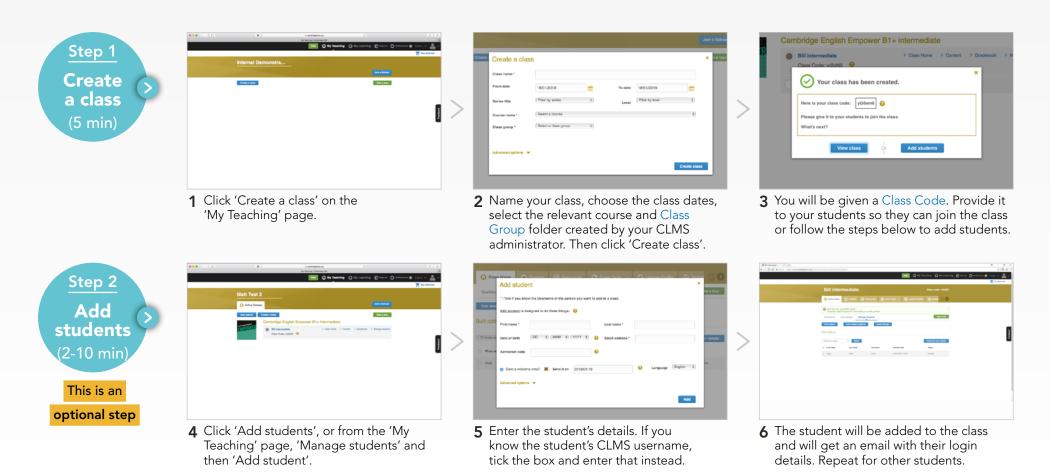

## You want to set up your institution in the CLMS

Your institution should have an account and an administrator in the CLMS if it needs access to viewing and managing the work of its teachers. Where such access is not necessary, especially for smaller institutions, one or more independent teacher accounts are preferable. If you are not sure, contact your local sales representative for a consultation: www.cambridge.org/cambridgeenglish/contact.

IMPORTANT: If you request your institution to be set up in the CLMS, you will be automatically granted Client Administrator rights and will be able to see the work of other teachers, set up classes for them, add teachers to classes and more. You will be able to create and teach your own classes as well. If necessary, more administrators can be added to the institution in the future. Please refer to the CLMS Guide for Client Administrators (see page 15) for more information.

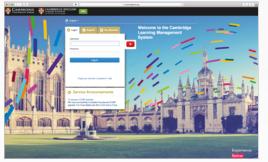

**1** Go to **www.cambridgelms.org/main** and click the 'Register' tab.

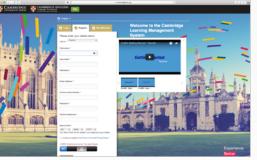

**2** Select 'I am a Teacher' and enter your details. You will need to choose a username and password.

| Welco            | ome to the C                                  | ambridge Learnin                                                  | g Management System                                                           | T to be |
|------------------|-----------------------------------------------|-------------------------------------------------------------------|-------------------------------------------------------------------------------|---------|
|                  |                                               |                                                                   |                                                                               |         |
| Congraduatedo    |                                               |                                                                   |                                                                               |         |
| Tay family could | Calcality according and an a                  | the mprovely has reaching your cares                              |                                                                               |         |
|                  |                                               |                                                                   |                                                                               |         |
| No Series Care   | In almosty in the<br>scripp LMS               | Ny fahadia asia                                                   | the Gentendge (200 per                                                        |         |
|                  | anti (ado fi par lano) i<br>I for part adore. | We will be fit had frequent                                       | he and new set of the same the signal and the same                            |         |
|                  |                                               | School Account                                                    | Induitived Teacher Account.                                                   |         |
|                  |                                               | · Anno antiques Californias                                       | Anathaning any CAM protect                                                    |         |
|                  |                                               | · Linckin Sales aven h control                                    | <ul> <li>Antonia materiacom is centrel</li> </ul>                             |         |
|                  |                                               | <ul> <li>Task autoritypes</li> </ul>                              | East addation program                                                         |         |
|                  |                                               | · Sectors samp on door                                            | Teacher Interape Int - Decem                                                  |         |
|                  |                                               | · Containing lance stress                                         | <ul> <li>Contractions and have</li> </ul>                                     |         |
|                  |                                               | · Non-marine bacharult under                                      | <ul> <li>One-market per data</li> </ul>                                       |         |
|                  |                                               | Additional administrative city in<br>representations for teachers | <ul> <li>Resultations are con-</li> </ul>                                     |         |
|                  |                                               | Autority satisfies with stars insulated                           | Aufenti in inscience molecule Australia e<br>Indigeneratedy valence a selecul |         |
|                  | -                                             | formed as its required a<br>factor of the second                  | Contract on Contract Name                                                     |         |

**3** Select 'Contact us to request a school account'. Complete the form with your school details. We will get in touch with you shortly to confirm the set-up of your institution's account.

Institution setup

## You are a Client Administrator for your

## institution in the CLMS

### Will teachers create their own classes?

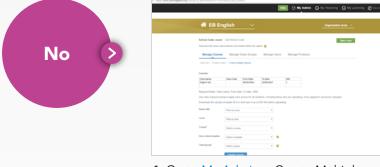

**1** Go to My Admin > Create Multiple Classes.

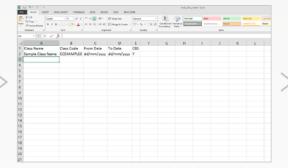

**2** Download the sample template and complete it according to the example shown, overwriting the example data. Save the file on your computer.

|                                                         | Lett School Let                         |                                                                                                    |                                                                                                    |                 |                             | Table is form |
|---------------------------------------------------------|-----------------------------------------|----------------------------------------------------------------------------------------------------|----------------------------------------------------------------------------------------------------|-----------------|-----------------------------|---------------|
| Please give the scheet only in                          | feethers and shalls                     | its testing they may                                                                                                    | pater 😜                                                                                                    |                 |                             |               |
| Manage Classes                                          | Manage Ci                               | ens Groups                                                                                                    | Wanage Use                                                                                                    | n Manage Produc | fa .                        |               |
| Class Bit   Create a class                              | Costs matter                            | - 1                                                                                                    |                                                                                                    |                 |                             |               |
| Exemple:                                                |                                         |                                                                                                    |                                                                                                    |                 |                             |               |
| Chan Name<br>Register 201                               |                                         | International International In | Faciliation<br>(and and and and and and and and and and                                                                                                    | 08              |                             |               |
| right at                                                |                                         | Proc. Alla                                                                                                    | Direction of the local direction of the local direction of the local |                 |                             |               |
| Required fields: Care ro                                | erne, Trom Ante,                        | To state, CBS                                                                                                    |                                                                                                    |                 |                             |               |
|                                                         |                                         |                                                                                                    |                                                                                                    |                 |                             |               |
|                                                         |                                         |                                                                                                    |                                                                                                    |                 | or applied it cannot be cha | reged.        |
| Covenitad the sample te                                 | nglate 12 d in ar                       |                                                                                                    |                                                                                                    |                 | or applied it cannot be cha | ngel.         |
| Contribut the sample to                                 |                                         |                                                                                                    |                                                                                                    |                 | or applied it cannot be the | repet         |
| Otheritaad the sample to<br>Series title                | nglate 12 it in ar                      |                                                                                                    |                                                                                                    |                 | or applied it carrol be the | rgel          |
| Constant the sample to<br>Sories the<br>Local           | nglati 12 d in ar<br>Engener            | d une il an a'                                                                                                    | CIV file before upt                                                                                                    |                 | (e applied it cannot be cho | rgel          |
| Download for cample in<br>forms the<br>Lower<br>County" | nyine Mittin ar<br>Engener<br>Projector | nt saver it an ar                                                                                                    | CIV file before upt                                                                                                    |                 | (e applied i carrot be ch   | npel          |

**3** Choose the relevant options from the dropdown menus. Click 'Browse' and locate the completed spreadsheet on your computer. Click 'OK' and 'Create classes'.

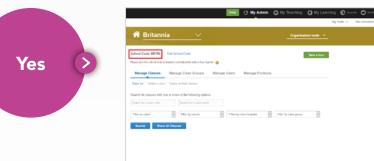

 Invite teachers to register and join the school (see page 6) using the School Code. You will receive a notification email.

|                                                                   |                                                      | 💷 🕜 Ny Admin (     | O My Teaching | O My Learnin |
|-------------------------------------------------------------------|------------------------------------------------------|--------------------|---------------|--------------|
| # EB Englist                                                      | <u>1 ~</u>                                           |                    | Organisation  |              |
| School Code: assan Edit Sc<br>Peace per Te school only is teacher |                                                      |                    |               | He a Tanaf   |
|                                                                   | nage Class Groups Ranage Users                       |                    |               |              |
| Select the backers you wart to<br>Rene                            | allow to cetalle classes and manage student<br>Enail | Display Name       | One Baugement | i            |
| Tunna Toshito                                                     | United mappin of                                     | Yuma Yushino       |               |              |
| Jane Duritin                                                      | Second constraint of                                 | Jane Durkin        |               |              |
| marks all                                                         | ppinne@elections.com                                 | marks all          |               |              |
| Onnia Michaelinatus                                               | nicurinal agrandidge og                              | Sosia Resentituita |               |              |
| Jacobie Lodies                                                    | Stepsing and add                                     | Jasmine Godfrey T  |               |              |
| Test Test                                                         | heat "glood core                                     | Test Test          |               |              |
| Base Los                                                          | head Childhood a cash                                | Int Int            |               |              |
| Add excluting users                                               |                                                      |                    |               |              |
| User same *                                                       | 0                                                    |                    |               |              |
|                                                                   |                                                      |                    |               |              |

**2** Go to My Admin > Manage Users > Teacher Permissions.

| # EB English                           |                                           |                             |             |  |
|----------------------------------------|-------------------------------------------|-----------------------------|-------------|--|
| School Code assar Edit Sch             | of Com                                    |                             | Table a Now |  |
| Please give the scheet only is bachers | and aluderiti ladies freq regular 🥹       |                             |             |  |
| Manage Classes Man                     | age Class Groups Manage Users             | Manage Products             |             |  |
|                                        |                                           |                             |             |  |
| Uses   Addresse   Addressing a         | om   Admin språdet   Admin målphyre       | ducts   Teacher permissions |             |  |
| Select the backets you want to a       | fow is create classes and manage aluditri |                             |             |  |
| Rana                                   | Enal                                      | (Depty Rane                 | Can Respond |  |
| Yuma Yuhite                            | United managed and                        | Yuma Yumme                  |             |  |
| Jane Duritin                           | (Anti-Brandmille org                      | Jane Durkin                 |             |  |
| marks all                              | pplane@dations.com                        | marks all                   |             |  |
| Donia Noneminata                       | Micarinka@umbidge.org                     | Donia Ncoaminatua           |             |  |
| Jacobian Londing                       | policy@co.co                              | Jasmine Godfrey T           | 1           |  |
| Test Test                              | hear inglessed come                       | Test Test                   |             |  |
| Tear Tear                              | head CE allowed in case                   | Test Test                   |             |  |
| Add existing users                     |                                           |                             |             |  |
|                                        |                                           |                             |             |  |

**3** Tick the checkbox to give teachers class creation rights.

## You are a Client Administrator for your

## institution in the CLMS

### Will teachers register themselves?

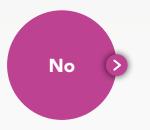

To assign teachers to classes you will need the Class from the classes that you created in the previous step. Make sure you have this information ready.

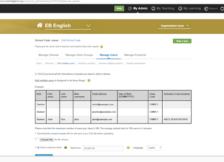

**2** Go to My Admin > Manage users > Add multiple users.

|    |                 |             |             | 1 KORN 104 804    |                                     |                                   |        |                                                                                                    |
|----|-----------------|-------------|-------------|-------------------|-------------------------------------|-----------------------------------|--------|----------------------------------------------------------------------------------------------------|
|    |                 |             |             | e- Braht          | tees -                              | P NAME AND ADDR                   | No.114 | and and a second second s |
|    | Pharmat Patrice | ****        | 5- T. S. S. | e e e Subgebliete | - W- St St. 23 Condition A.<br>Name | and a second dependence - Barrier | Page 1 | And the second difference                                                                                                    |
|    |                 |             |             | starment          | ul name ul                          | bytes                             |        | 1 048                                                                                                    |
|    |                 | x 🗸 🌾       |             |                   |                                     |                                   |        |                                                                                                    |
|    | A               |             | C           |                   | E                                   | F                                 | G      | н                                                                                                    |
|    | Role            |             |             | New username      |                                     |                                   |        | Activation Code (student)                                                                                                    |
| 2  | teacher         | BII         | Jones       | bjones            | bill@example.com                    | 22/10/1981                        | sWv576 |                                                                                                    |
| 3  |                 |             |             |                   |                                     |                                   |        |                                                                                                    |
| 4  |                 |             |             |                   |                                     |                                   |        |                                                                                                    |
| 5  |                 |             |             |                   |                                     |                                   |        |                                                                                                    |
| 5  |                 |             |             |                   |                                     |                                   |        |                                                                                                    |
| 7  |                 |             |             |                   |                                     |                                   |        |                                                                                                    |
| 8  |                 |             |             |                   |                                     |                                   |        |                                                                                                    |
| 9  |                 |             |             |                   |                                     |                                   |        |                                                                                                    |
| 0  |                 |             |             |                   |                                     |                                   |        |                                                                                                    |
| 11 |                 |             |             |                   |                                     |                                   |        |                                                                                                    |
| 12 |                 |             |             |                   |                                     |                                   |        |                                                                                                    |
| 13 |                 |             |             |                   |                                     |                                   |        |                                                                                                    |
| 4  |                 |             |             |                   |                                     |                                   |        |                                                                                                    |
| 5  |                 |             |             |                   |                                     |                                   |        |                                                                                                    |
| 6  |                 |             |             |                   |                                     |                                   |        |                                                                                                    |
| 7  |                 |             |             |                   |                                     |                                   |        |                                                                                                    |
| 8  |                 |             |             |                   |                                     |                                   |        |                                                                                                    |
| 9  |                 |             |             |                   |                                     |                                   |        |                                                                                                    |
| 0  |                 |             |             |                   |                                     |                                   |        |                                                                                                    |
| 5  |                 | a balan ili |             |                   |                                     |                                   |        |                                                                                                    |

**3** Download the sample template and complete it according to the example shown, overwriting the example data. Save the file on your computer.

 $\sim$ 

Table is New Y

**4** Click 'Choose file' to find and select the file on your computer and click 'OK'. Click 'Add users' to begin adding the teachers. When the process has finished the teachers will be able to see their assigned classes in the My Teaching page.

n Instituti

## You are a Client Administrator for your

## institution in the CLMS

### Will teachers register themselves?

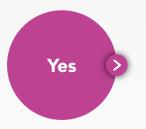

1 Invite teachers to register and join the school (see page 6) using the School Code. You will receive a notification email once a teacher has joined your institution in the CLMS.

|                                                          |                                                            | Hep         | () My Admin    | O My Teaching       |              | g 🔘 Regente 🕻 |
|----------------------------------------------------------|------------------------------------------------------------|-------------|----------------|---------------------|--------------|---------------|
| 希 Britannia                                              | <u> </u>                                                   |             |                | Organisa            | tion looks 👻 |               |
|                                                          | It School Code                                             |             |                |                     | Take a low   |               |
|                                                          |                                                            | enage Users | Manage Product |                     |              |               |
| Case fat   Create a class   0                            |                                                            |             |                |                     |              |               |
| Search for classes with one of<br>Search by a class cade | e more of the following options:<br>Search by a class name |             |                |                     |              |               |
| Film by seles                                            | * Film by course                                           | V Pilow by  | class template | File by cless group | ×            |               |
| Search Show All                                          | Classes                                                    |             |                |                     |              |               |
|                                                          |                                                            |             |                |                     |              |               |

**2** Provide them with the School Code.

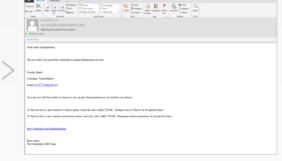

**3** You will receive an email notification when a teacher joins the school.

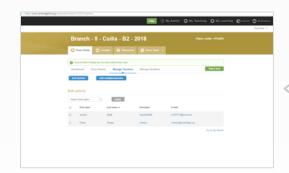

6 Enter the teacher's username (provided in the notification email) and click 'Add'. The teacher has now been added to the class and it will appear in My Teaching when they log in.

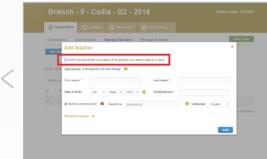

**5** Click Manage Teachers > Add Teacher and in the box that appears, tick the box in the top left that indicates you know the teacher's username.

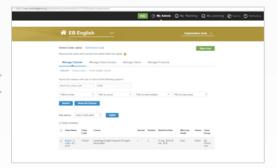

**4** Go to My Admin > Manage Classes and search for the class you want to add the teacher to. Click the class name to go to the Class Home page.

What next?

## Your students are now able to start completing tasks in the CLMS, and you are able to manage those tasks and view their progress.

### Remember that for students to remain engaged with online work, it is important that they:

- 1. Feel supported and part of a community when working online
- 2. See that online work is relevant to their face-to-face studies, with tangible learning outcomes

#### Further help with the Cambridge LMS

The **help section** on the CLMS can be reached by clicking Help at the top of the screen or by direct link: www.cambridgelms.org/help. It includes:

- Answers to frequently asked questions
- User guides for Teachers and Client Administrators
- Help videos

If there's an issue you need help with, please contact our support team at **ptsupport@cambridge.org** Remember to provide all the necessary details to help us understand the issue including a screen-shot, if possible.

#### **Online training**

A range of CLMS **online training** courses is available to teachers to help them learn more about the platform and about their course. Contact your local sales representative for free Activation Code:

#### CLMS

• Online Teacher Training

#### Digital pedagogy

- Primary Digital Teacher Training Course
- Secondary Digital Teacher Training Course

#### Course-specific

- Teaching with Empower
- Teaching with Eyes Open
- Teaching with Interchange 5th edition
- Teaching with Prepare!
- Teaching with Prism
- Teaching with Testbank
- Teaching with Unlock

- Teaching with THiNK
- Teaching with *Touchstone*
- Teaching with Uncover
- Teaching with *Kid's Box*
- Teaching with Super Minds

#### Further details on Cambridge ELT materials

Visit www.cambridge.org/cambridgeenglish

## Glossary

#### Class

A group of students associated with a teacher and a product. A class has start and end dates, a name and a unique code to allow students to join the class. A teacher can use the Gradebook to see the progress and scores of all the students in the class.

#### **Activation Code**

A 16-digit code that provides students with access to online course content in the CLMS. Usually found inside the cover of the Student's Book.

#### Institution

In the CLMS, an educational institution (e.g. a school, a university, or a private language school) can be set up to organise and monitor the work of all teachers and students associated with the institution.

#### My Learning

The page visible to each Student, Teacher and Client Administrator where they can see the classes they have joined as students and any products that are available to them in self-study mode.

#### **Class Code**

A unique code to identify each class in the CLMS. It can be automatically generated when the class is created, or you can select your own. The class code is used by students to join a class.

### **Client Administrator**

A person at your institution with a special CLMS account that, apart from teaching their own classes, can create and manage all classes within the institution, as well as enrol students and teachers. An institution can have more than one Client Administrator.

### School Code

A unique code to identify your institution in the CLMS. Normally used by a teacher in order to join an institution.

### My Teaching

The page visible to each Teacher and Client Administrator where they can see the classes they teach.

#### **Class Group**

To keep classes organised within an institution, the Client Administrator creates folders to keep the classes in. Every class needs to be kept in one of those folders (Class Groups). Classes are often organised by semester, by institution's department, by product or by teacher.

#### Gradebook

The page in each CLMS class that provides data on student performance: progress, scores, grades and time spent studying online.

### Product

Online course materials, e.g. Online Workbook, Online Practice, Online Course. Students can access a product by using an activation code. Teachers get access to a product once they've created or have been added to a class.

### My Admin

The page visible to each Client Administrator where they can manage the institution's account.

| Notes |  |
|-------|--|
|       |  |
|       |  |
|       |  |
|       |  |
|       |  |
|       |  |
|       |  |
|       |  |

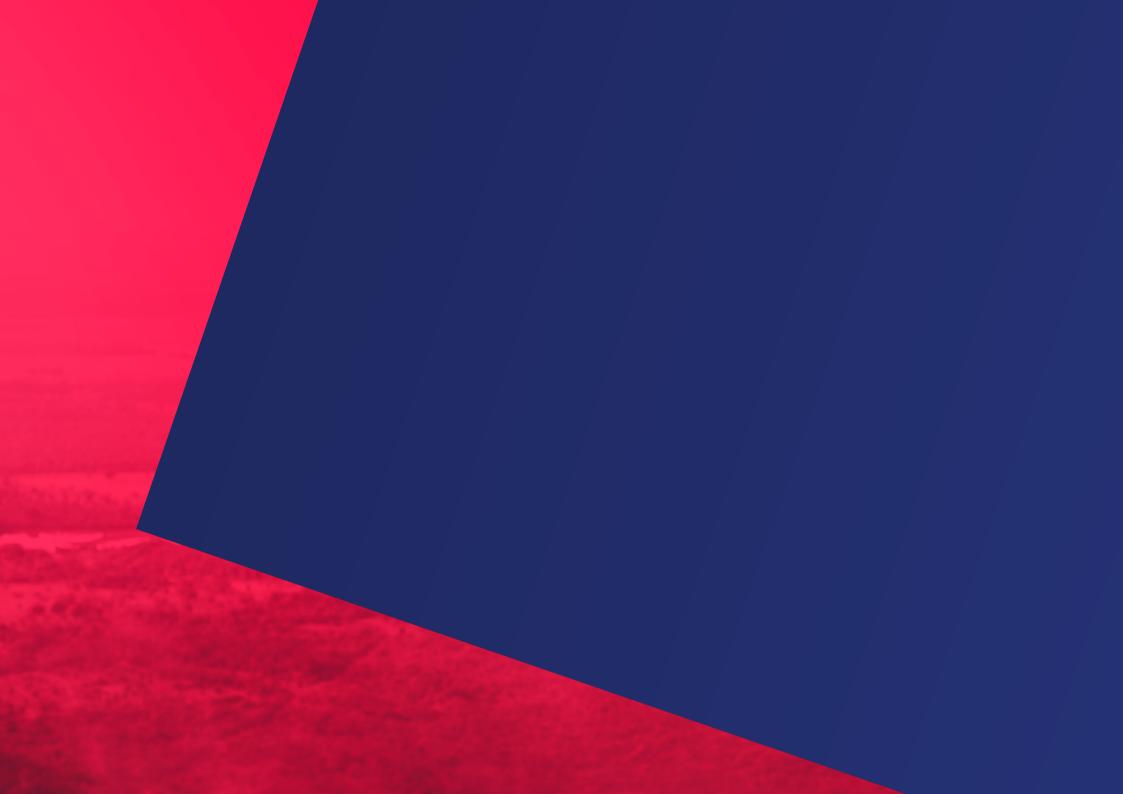